# **Gateway Service Guide**

Recognizing the artifice ways to acquire this book Gateway Service Guide is additionally useful. You have remained in right site to begin getting this info. get the Gateway Service Guide associate that we find the money fo the link.

You could purchase lead Gateway Service Guide or acquire it as soon as feasible. You could speedily download this Gateway Service Guide after getting deal. So, as soon as you require the book swiftly, you can straight acqu correspondingly entirely easy and as a result fats, isnt it? You have to favor to in this aerate

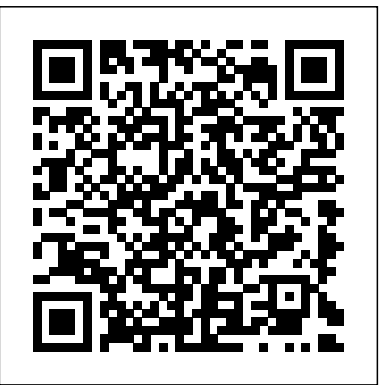

### **The new SAP NetWeaver Gateway Service Builder: Build new ...**

It discussed the benefits and drawbacks of using microservices and how, despite the complexity of microservices, they are usually the ideal choice for complex applications. This is the second article in the series and will discuss building microservices using an API Gateway.

Step by Step Windows 2019 Remote Desktop Services – Using ...

Integrating your payment gateway Developer implementation guides for Mastercard's payment gateway services. ... Asia Pacific and Middle East. payment gateway guides. Already have our integration? Please contact our support team for personalized service with your existing Mastercard Payment Gateway integration. Related Content.

Laptop Service Manuals: Gateway : Free Texts : Free ...

Windows Gateway Services supports running in a load-balanced configuration to allow for fault tolerance. When running multiple gateway services instances, each member should be configured to perform MSMQ background jobs at a non-overlapping interval.

Select your preferred country or region. © 2012 All rights reserved. *Qualys Gateway Service User Guide*

## *Support - Gateway, Inc.*

## Install and configure an on-premises data gateway. 01/17/2020; 3 minutes to read +1; In this article. An on-premises data gateway is required when one or more Azure Analysis Services servers in the same region connect to on-premises data sources.

*Azure Application Gateway documentation | Microsoft Docs*

Citrix Gateway service provides secure remote access solution with a diverse Identity and Access Management (IdAM) capabilities, delivering a unified experience into SaaS apps, heterogeneous Virtual apps and Desktops, and so forth. Moving on-premises resources to cloud has the following benefits.

*Gateway Official Site: Worldwide*

Gateway Service Guide

### Integrating your payment gateway - Mastercard

This service guide provides you with all technical information relating to the basic configuration decided for Acer's global product offering. To better fit local market requirements and enhance product competitiveness, your regional office may have

decided to extend the functionality of a machine (such as add-on cards, modems, **AT&T Business Service Guide**

A step by step guide to build a Windows Server 2019 Remote Desktop Services deployment. I posted this before based on Windows Server 2012 R2 RDS and thought it was high time to update this post to a more modern OS version. I will provide all the steps necessary for deploying a single server solution…

Data transfer between Power BI and the on-premises data gateway is secured through Azure Service Bus. Credentials provided by gateway administrators are encrypted to help protect your information in the cloud and only decrypted on the gateway machine.

**NV52/NV54/NV56/NV58 Service Guide - tim.id.au**

Azure Application Gateway documentation. Learn how to create application gateways. This documentation helps you plan, deploy, and manage web traffic to your Azure resources.

*Power BI Gateway | Microsoft Power BI* Gateway P-6831FX WiFi Card Replacement. The WiFi Card is a component that adds wireless connectivity to a device. This guide will go over how to remove and replace the WiFi Card for the P-6831FX.

Windows Gateway Services Guide - Mule 4 | MuleSoft ... Gateway Laptop Service Manual: SOLO 5100 MAINTENANCE AND TROUBLE GUIDE --texts. eye 353 favorite 0 comment 0 ... Laptop Service Manuals: Gateway. 201 201. Gateway Laptop Service Manual: M350 REMOVE REPLACE OPTICAL DRIVE --texts. eye 201 favorite 0 comment 0 ...

*Free Laptop Manuals - Gateway Service Manuals* Qualys Gateway Service (QGS) is a packaged virtual appliance developed by Qualys that provides proxy services for Qualys Cloud Agent deployments that require proxy connectivity to connect agents to the Qualys Cloud Platforms. Qualys Gateway Service is managed using a new module user interface on the Qualys platform.

*Simple Step-by-Step SAP-Gateway Service Guide | SAP Blogs* Locate drivers, user guides and product specifications for your Gateway technology. Learn More. Top Answers. Get smart comprehensive solutions to your technology questions about your particular product. Learn More. Registration.

Power BI Gateway | Microsoft Power BI

Finally thought of writing blog after struggling to create simple o-data service to perform basic operations including media and deep entities. So I don't want you all to struggle and waste your time... This is for Beginners not for Experts , Create your simple gateway service by following provided steps.

### *Gateway Laptop Repair - iFixit*

View & download of more than 6543 Gateway PDF user manuals, service manuals, operating guides. Laptop user manuals, operating guides & specifications.

# Citrix Gateway service

The Common Language codes in the Service Guides accessed through this site are the proprietary information of Telcordia Technologies, Inc. dba iconectiv ("iconectiv") and are licensed to AT&T Services, Inc. The Common Language codes are provided herein solely for the purpose of these Service Guides and may not be reproduced, ...

### Gateway Service Guide

Download en installeer de gateway met minimale interacties. Meld u vervolgens aan met uw organisatieaccount om de gateway te registreren voor gebruik met cloudservices. Beveiligde toegang tot gegevens. Gegevensoverdracht tussen Power BI en de on-premises gegevensgateway wordt beveiligd via Azure Service Bus.

### **Install On-premises data gateway for Azure Analysis Services**

Gateway Service Builder ... All the required steps are documented in the SAP NetWeaver Gateway Developers Guide in the sections for Service Builder and OData Channel. In the Developers Guide there are also some cookbooks. Hope that helps, Thomas. Like (0) Former Member. March 9, 2014 at 10:58 pm.

Page 2/2 July, 26 2024